## Preparazione alle Olimpiadi di Informatica

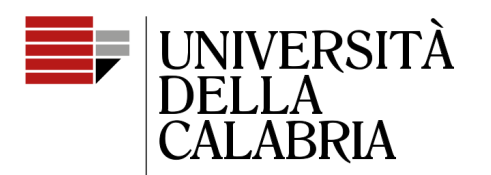

il Campus per eccellenza

#### **Strutture dati della STL: array dinamici, insiemi, mappe e iteratori**

Mario Alviano

### Strutture dati

- Come conviene memorizzare le informazioni?
- Quali operazioni sono efficienti con una struttura dati?
- La libreria standard ha già una struttura dati per il mio problema?
- Vediamo le più comuni

#### Array dinamico

- Un array di dimensione variabile
- Esempi: std::vector<T>, std::string
- Accesso a elemento i-esimo in  $O(1)$
- $\cdot$  Inserimento ed eliminazione in O(n)
- $\cdot$  Inserimento in coda in O(1) (a meno di riallocazione)
- Eliminazione in coda in  $O(1)$

# std::vector (1)

- Dichiarazione: vector<int>, vector<double>, ...
- Metodi comuni:
	- size(), empty()
	- operator[](indice)
	- push\_back(elemento)
	- pop\_back()
	- back()

### std::vector (2)

vector<int> v;

- $v. push_back(5)$ ;
- $v. push_back(2)$ ;
- cout << v.back() << "\n"; // 2

 $v.$ pop\_back $()$ ;

cout << v.back() << "\n"; // 5

$$
\begin{array}{l}\n\text{for (int i = 0; i < v.size(); i++) {\{ \atop \text{out} << v[i] << "\n";} }\n\end{array}
$$

 $|vector<$ int>  $v = \{2, 4, 2, 5, 1\};$ 

$$
\begin{array}{l}\n\text{for (auto x : v) { }{ \\ \text{out << x << "\\ \text{?}\n} \end{array}
$$

# std::string (1)

- Dichiarazione: string
- Metodi comuni:
	- size(), empty()
	- operator[](indice)
	- operator+(string)
	- substr(indice, lunghezza)
	- find(sottostringa)

# std::string (2)

```
string a = "hatti";<br>string b = a+a;<br>cout << b << "\n"; // hattihatti<br>b[5] = 'v';<br>cout << b << "\n"; // hattivatti
string c = b \cdot \text{substr}(3, 4);<br>cout << c << "\n"; // tiva
```
## std::stack (1)

- Last in, first out (LIFO)
- Dichiarazione: stack<int>, stack<double>, ...
- Metodi comuni:
	- push(elemento)
	- pop()
	- top()
- Essenzialmente i metodi \*back di vector
- $\bullet$  Lavora in O(1) (a meno di riallocazione)

#### std::stack (2)

stack<int> s;

 $s. push(3);$ 

 $s. push(2);$ 

 $s. push(5)$ ;

cout  $<< s.top()$ ; // 5

 $s.pop()$ ;

 $\text{cout} \ll s.\text{top}()$ ; // 2

# std::queue (1)

- First in, first out (FIFO)
- Dichiarazione: queue<int>, queue<double>, ...
- Metodi comuni:
	- push(elemento)
	- pop()
	- front()
- Essenzialmente i metodi push front(), pop back() e back() di deque
- $\cdot$  Lavora in O(1) (a meno di riallocazioni)

## std::queue (2)

queue<int> q;  $q. push(3);$  $q. push(2);$  $q. push(5)$ ; cout  $\lt\lt q$ . front(); // 3  $q.pop()$ ;  $\text{cout} \ll \text{q}.\text{front}()$ ; // 2

# std::deque (1)

- Inserimenti in testa e in coda in  $O(1)$
- Più lento di un vector nelle altre operazioni
- Dichiarazione: deque<int>, deque<double>, …
- Metodi comuni:
	- push\_back(elemento), pop\_back(), back()
	- push\_front(elemento), pop\_front(), front()

## std::deque (2)

deque<int> d; d.push\_back(5); // [5] d.push\_back(2); // [5,2]  $d.push_front(3); // [3, 5, 2]$ d.pop\_back(); // [3,5]<br>d.pop\_front(); // [5]

# std::priority\_queue (1)

- Gli elementi hanno una priorità (saltano la coda)
- Implementato come **heap** nell'STL
	- Inserimento e rimozione in O(log n)
- Dichiarazione: priority queue<int>, priority queue<int, vector<int>, greater<int>>
- Metodi comuni:
	- push(elemento), top(), pop()

## std::priority queue (2)

```
priority_queue<int> q;
q. push(3);q. push(5);
                priority_queue<int,vector<int>,greater<int>>q;
q. push(7);
q. push(2);
cout << q.top() << "\n"; // 7
q.pop();
cout << q.top() << "\n"; // 5
q.pop();
q. push(6);
cout << q.top() << "\n"; // 6
q.pop();
```
# std::bitset (1)

- Array dinamico di bit
- Molto efficiente in memoria (usa i bit)
- Dichiarazione: bitset<dimensione>
- Metodi comuni:
	- costruttore da string
	- operator[]
	- count()
	- bit operators: &, |, ^

#### std::bitset (2)

bitset<10> s(string("0010011010")); // from right to left cout << s[4] << "\n"; // 1 cout << s[5] << "\n"; // 0  $|bitset < 10> s(string("0010011010")$  ;

cout << s.count() << "\n"; // 4

bitset<10>  $a(\text{string}("0010110110")$ ; bitset<10> b(string("1011011000")); cout << (a&b) << "\n"; // 0010010000 cout << (a|b) << "\n"; // 10111111110 cout <<  $(a^b)$  << "\n"; // 1001101110

# Insiemi (1)

- Strutture dati con elementi **distinti** (nessuna ripetizione)
- Due implementazioni in STL
	- set: albero binario bilanciato, mantiene l'ordine, lavora in O(log n)
	- unordered set: hashmap, non mantiene l'ordine, lavora in  $O(1)$
- Metodi comuni:
	- size(), empty()
	- insert(elemento), erase(elemento)
	- count(elemento), find(elemento)

## Insiemi (2)

 $set\langle int \rangle$  s;  $s.insort(3);$  $s.insert(2);$  $s.insort(5)$ ; cout << s.count(3) << "\n"; // 1 cout << s.count(4) << "\n"; // 0  $s. erase(3);$  $s.insort(4)$ ; cout << s.count(3) << "\n"; // 0 cout << s.count(4) << "\n"; // 1

 $set<$ int> s = {2,5,6,8}; cout << s.size() << "\n"; // 4 for (auto  $x : s$ ) { cout  $\lt\lt x \lt\lt "n";$ set<int> s;  $s.insort(5)$ ;  $s.insort(5)$ ;  $s.insort(5)$ ; cout  $\ll$  s.count(5)  $\ll$  "\n"; //

# Multiinsiemi (1)

- Essenzialmente set + un contatore per ogni elemento
- Due implementazioni in STL
	- multiset
	- unordered\_multiset
- Metodi analoghi a set e unordered set
	- count() non ritorna più solo 0 o 1
	- erase(elemento) vs erase(iteratore)

## Multiinsiemi (2)

multiset<int> s;

- $s.insort(5)$ ;
- $s.insort(5);$
- $s.insort(5)$ :

cout << s.count(5) << "\n"; // 3

 $|s.\text{erase}(s.find(5));$ cout << s.count(5) << "\n"; // 2

> $s. erase(5)$ ; cout << s.count(5) << "\n"; // 0

# Mappe (1)

- Essenzialmente set di **chiavi** + un **valore** per ogni chiave
- Due implementazioni in STL
	- map: chiavi ordinate, lavora in O(log n)
	- unordered map: chiavi non ordinate, lavora in  $O(1)$
- Dichiarazione: map<string, int>, map<int, int>, ...
- Metodi comuni:
	- size(), empty()
	- operator[]
	- insert(make\_pair(chiave, valore)), erase(chiave)
	- find(chiave)

## Mappe (2)

 $map<$ string, int> m;  $m$ ["monkey"] = 4;  $m[''banana''] = 3;$  $m['harpsichord"] = 9;$ cout <<  $m["bannan"]$  <<  $m'm";$  // 3

(m.count("aybabtu")) {<br>// key exists

 $\lceil$  for (auto  $x : m$ ) { cout  $\lt\lt x$ . first  $\lt\lt'$  "  $\lt\lt x$ . second  $\lt\lt$  "\n";

# Iteratori (1)

- Variabili che **puntano** elementi in una struttura dati
- Molte strutture dati forniscono i metodi begin() ed end()
- Metodi di ricerca restituiscono end() se non trovano l'elemento richiestoauto it =  $s.find(x);$

$$
\begin{array}{c|cccc}\n3, & 4, & 6, & 8, & 12, & 13, & 14, & 17 \\
\hline\n1 & & & & & & \\
5. \text{begin} & & & & \\
 & & & & & \\
 & & & & & \\
\end{array}
$$
\n
$$
\begin{array}{c|cccc}\n\text{if } & (\text{it == s.end())} & & \\
 & // & \text{is not found} \\
 & & & \\
 & & & \\
 & & & \\
\end{array}
$$

# Iteratori (2)

- Molte funzioni STL usano iteratori
	- Per indicare un intervallo di elementi
	- Per iterare
	- Come output di un metodo di ricerca

sort(a, a+n);<br>reverse(a, a+n);<br>random\_shuffle(a, a+n);  $sort(v.\text{begin}(), v.\text{end}())$ ;  $reverse(v.begin(), v.end())$ ; random\_shuffle(v.begin(), v.end());

# Iteratori (3)

- Dichiarazione: set<int>::iterator, vector<int>::iterator, …
- Metodi comuni:
	- operator\*
	- operator++, operator--
- Esistono anche i reverse iterator:
	- set<int>::reverse\_iterator()
	- rbegin() e rend() per ottenere un reverse\_iterator

## Iteratori su insiemi (1)

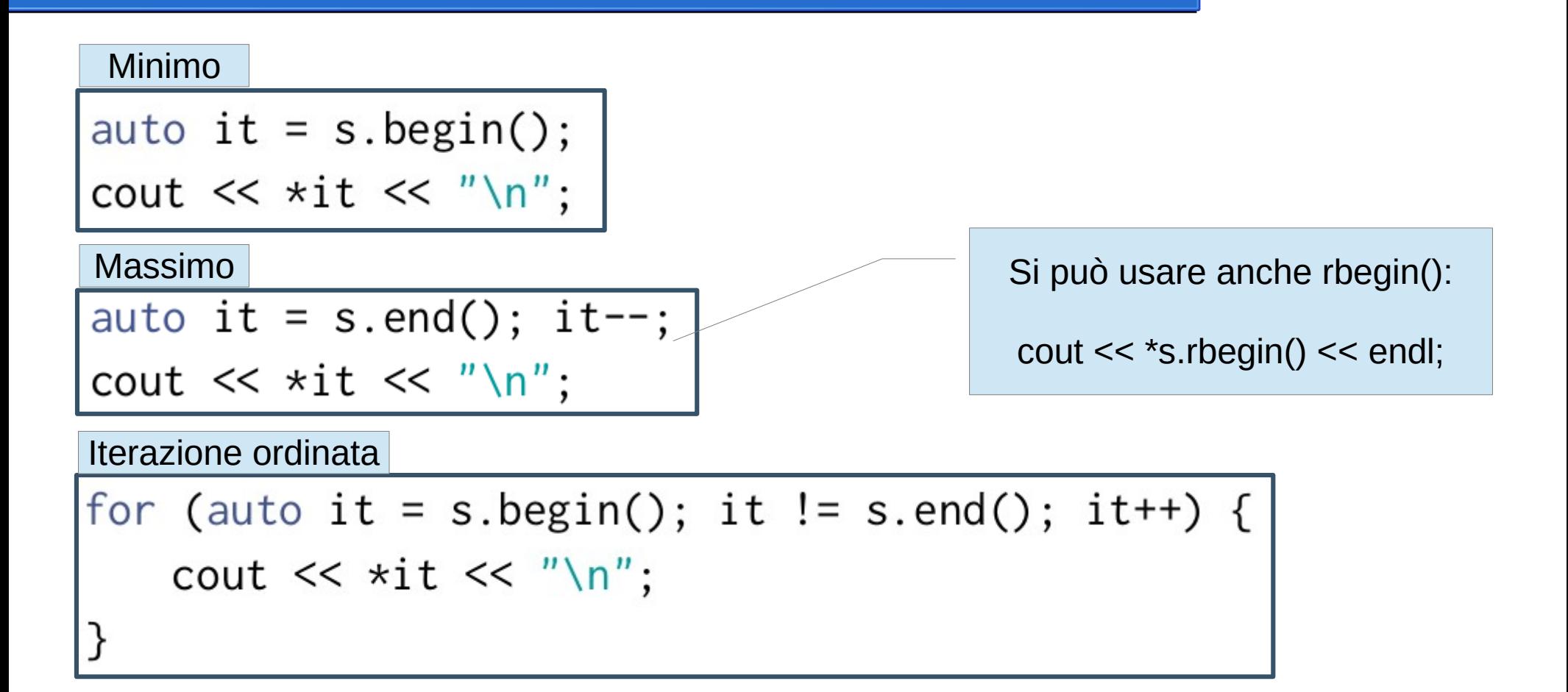

## Iteratori su insiemi (2)

- set ha metodi lower bound() e upper bound()
	- Simili alle funzioni omonime

```
set<int> A = \{1, 2, 6, 9, 7, 3, 5, 8\}:
print(A);auto res = A.lower_bound(4);
    cout << "first element >= 4 is " << *res << endl;
    auto res = A.upper_boundbound(5);
    cout << "first element > 5 is " << *res << endl;
```
### Esercizi suggeriti

- Department blackout (recovery)
	- Ordinare i voti
	- Usare unordered\_multiset per verificare velocemente se una sequenza esiste
- Saddest friend (maxim)
	- Usare multiset per avere massimo e minimo in modo efficiente
- Parser HTML (html)
	- Singola iterazione sulla stringa di input
- Gambling Assistant (gamble)
	- Usare priority\_queue per scartare la carta di valore minimo
- Desk ordering (desk)
	- Usare priority\_queue per trovare primo e secondo massimo
- Playing with barrels (barrels)
	- Array che indica il barile in cui defluisce ogni barile (skip list)
- Game Simulator (dominion)
	- Usare deque per il deck e una mappa per i prezzi (ordinati dal più caro al più economico)

### Fine della lezione

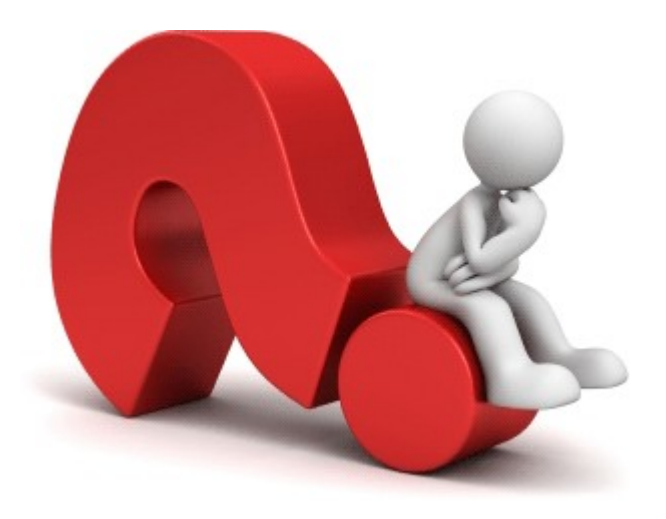

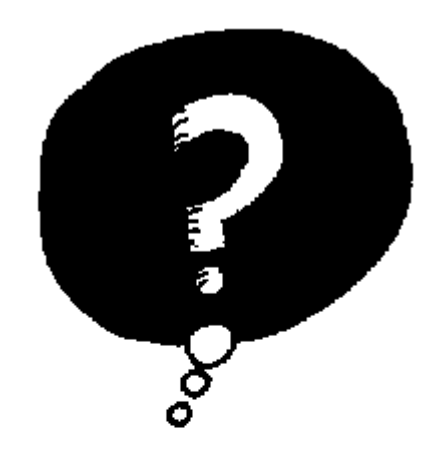

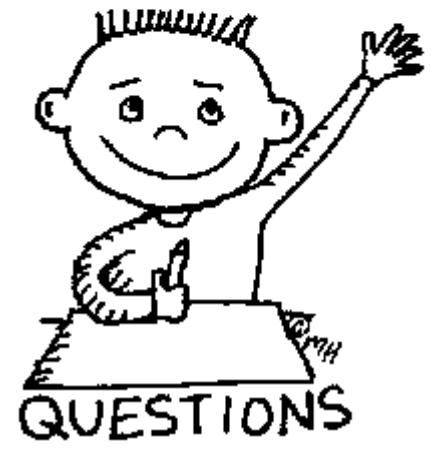